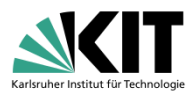

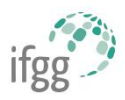

Gültig ab dem WS2021/22

Herausgegeben vom Institut für Geographie und Geoökologie (IfGG) am Karlsruher Institut für Technologie (KIT) Erstellt von Niklas Kraus und Jonas Kapitza, Stand 06.10.2021

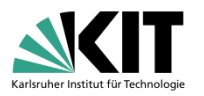

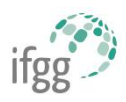

## Inhalt

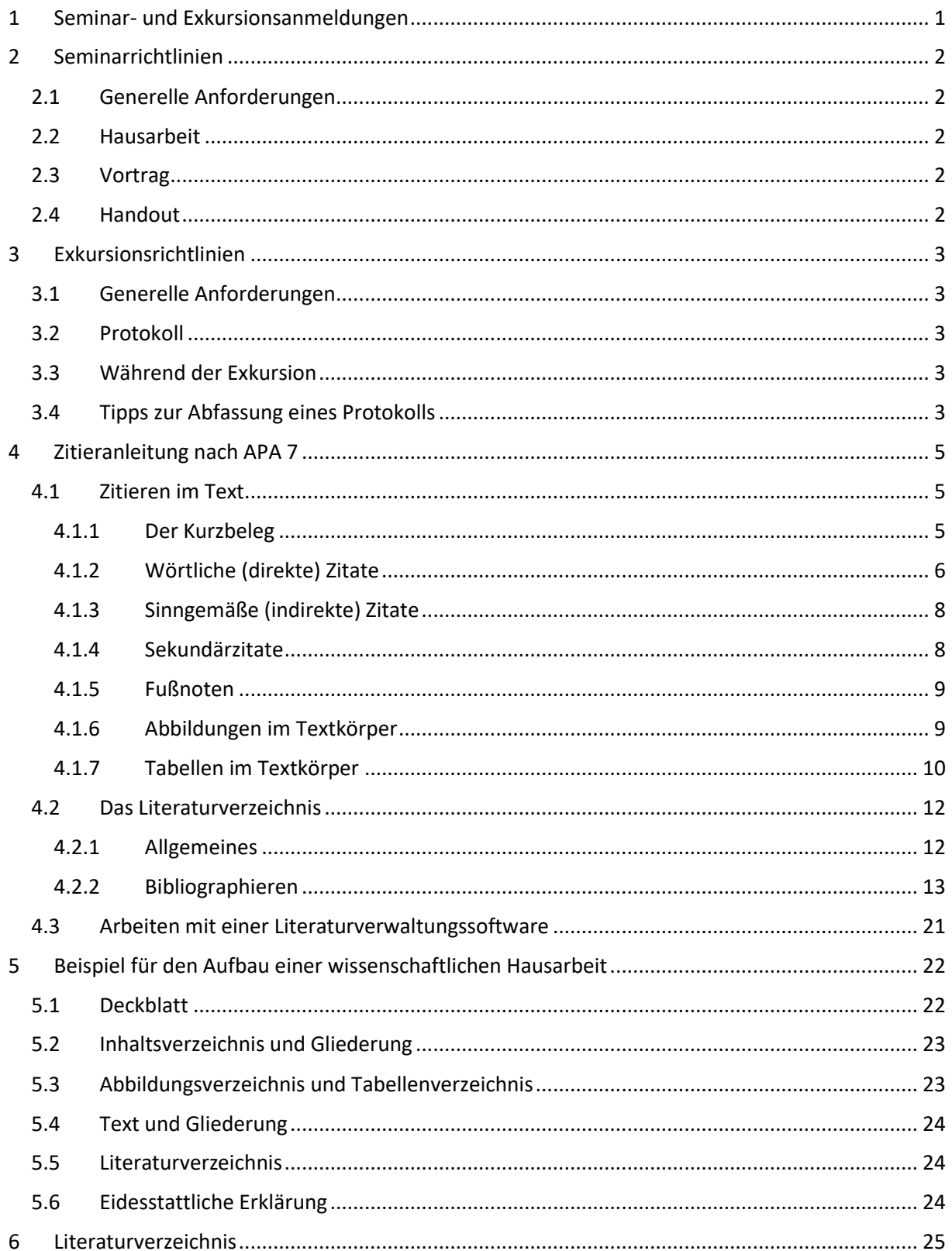

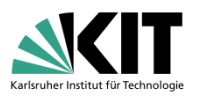

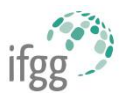

## <span id="page-2-0"></span>1 Seminar- und Exkursionsanmeldungen

Generell: Anmeldungen für die Proseminare und Exkursionen / Geländepraktika erfolgen i. d. R.

- im Januar für das Sommersemester und
- im Juli für das Wintersemester

auf der Homepage des IfGG unter<http://www.ifgg.kit.edu/>

#### **Seminare**

- Proseminare: Anmeldung erfolgt online (http://www.ifgg.kit.edu/)
- Hauptseminare: Anmeldung erfolgt beim Vorbesprechungstermin
- Die Vorbesprechungstermine finden i. d. R. in den letzten zwei Wochen der Vorlesungszeit statt
- Der Themen- und Terminplan wird im Vorfeld über einen Aushang bekannt gegeben
- Die Themenvergabe erfolgt dann am Vorbesprechungstermin

#### **Exkursion und Geländepraktika**

- Die angebotenen Veranstaltungen werden vorher per Aushang bzw. online angekündigt, ebenso der Zeitraum der Online-Anmeldung
- Der Zeitraum, in dem die Anmeldung getätigt werden kann, beträgt eine Woche (die Plätze werden nicht nach dem Anmeldezeitpunkt vergeben).
- Im Anschluss an die Onlineanmeldung werden zeitnah vorläufige Teilnehmerlisten veröffentlicht
- Nach der Veröffentlichung der Teilnehmerlisten findet eine Anmeldeveranstaltung statt:
	- $\circ$  In der Anmeldeveranstaltung muss die Anmeldung bestätigt und ggf. eine Anzahlung geleistet werden. Erst dann ist die Anmeldung vollständig erfolgt.
	- o Die Plätze von Studierenden, die an der Anmeldeveranstaltung nicht anwesend sind (oder sich nicht vertreten lassen), werden an Studierende auf der Nachrückerliste vergeben.

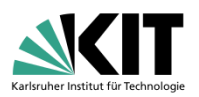

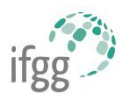

## <span id="page-3-0"></span>2 Seminarrichtlinien

**Bitte beachten Sie, dass die im Folgenden aufgeführten Punkt nur als Richtlinien fungieren. Diese Richtlinien sind nicht bindend! Generell können die Richtlinien in den einzelnen Seminaren voneinander abweichen – es gelten stets die Vorgaben der jeweiligen Dozenten!**

## <span id="page-3-1"></span>2.1 Generelle Anforderungen

- In den Seminarsitzungen besteht eine Anwesenheitspflicht.
- Die im Seminar zu erbringende Leistung setzt sich i. d. R. aus einer Hausarbeit, einem Vortrag (mit dazugehörigem Handout) und der mündlichen Mitarbeit in den Seminarsitzungen zusammen.

## <span id="page-3-2"></span>2.2 Hausarbeit

- **Umfang der Hausarbeit**: 12-15 Textseiten (Proseminar), 15-20 Textseiten (Hauptseminar)
- **Gliederungspunkte** sollten mindestens eine halbe Seite umfassen
- **Unterkapitel** nur, wenn es mind. 2 Unterpunkte gibt
- **Textlayout** (Beispiel):
	- o Schriftgröße: min. 11 Punkt
	- o Schriftart: variabel (empfohlen werden z. B. Arial, Calibri oder Times New Roman)
	- o Textausrichtung: Blocksatz, automatische Silbentrennung aktivieren
	- o Seitenrand: 2,5 cm links, rechts und oben; 2 cm unten
	- o Zeilenabstand: mind. 1,25

## <span id="page-3-3"></span>2.3 Vortrag

- **Länge des Vortrages**: i. d. R. ca. 20-30 Minuten
- **Den Inhalt einer Hausarbeit präsentationsreif machen:**
	- o Neben den wichtigen Zahlen, Daten und Fakten (,ZDF') sollten auch relevante Theorien, Forschungsansätze, Forschungsfragen und Methoden thematisiert werden
	- o Trotzdem sollte sich der Vortrag auf das Wesentliche (der Seminararbeit) beschränken
	- o kritische Distanz zum Thema wahren (objektiv bleiben und keine subjektiven Erzählungen einbringen)
	- o prägnante Beispiele für abstrakte Sachverhalte nutzen
	- o Gliederung am Anfang vorstellen, evtl. auch später zur Orientierung vor jedem Kapitel zeigen.
	- o Den Zuhörer ,abholen' und ,mitnehmen'
	- o Redezeit einhalten (Vortrag üben!)

## <span id="page-3-4"></span>2.4 Handout

- **Ein gutes Handout…**
	- o … ist die knappste Form der Präsentation (Umfang 2 bis 4 Seiten).
	- o … fasst die wesentlichen Aussagen in übersichtlicher Form zusammen.
	- o … ersetzt den Vortrag nicht, sondern begleitet und unterstützt ihn.
	- o … enthält eine Auswahl der im Vortrag bzw. für die Hausarbeit verwendeten Literatur.
	- o ... enthält Quellenangaben bei Zitaten, Abbildungen und Tabellen.

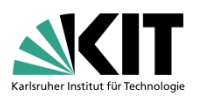

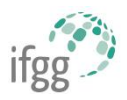

## <span id="page-4-0"></span>3 Exkursionsrichtlinien

**Bitte beachten Sie, dass die im Folgenden aufgeführten Punkt nur als Richtlinien fungieren. Diese Richtlinien sind nicht bindend! Generell können die Richtlinien in den einzelnen Exkursionen voneinander abweichen – es gelten stets die Vorgaben der jeweiligen Dozenten!**

## <span id="page-4-1"></span>3.1 Generelle Anforderungen

- Als Studienleistung muss zusätzlich zu den Leistungen im Gelände meist im Anschluss an die Exkursion ein Protokoll (teilweise auch ein Poster o. Ä.) verfasst werden.
- i. d. R. fließt die Mitarbeit auf der Exkursion mit in die Note ein.

## <span id="page-4-2"></span>3.2 Protokoll

- Ziel: Anhand des Protokolls sollten Personen, die nicht anwesend waren, die **Exkursionsinhalte** sowie den **Exkursionsverlauf** nachvollziehen können.
- Man unterscheidet **Verlaufsprotokolle** und **Ergebnisprotokolle**: Beim Verlaufsprotokoll liegt der Schwerpunkt auf dem Ablauf einer Sache, beim Ergebnisprotokoll – wie der Name schon sagt – auf dem Ergebnis. Für Exkursionen bietet sich in der Regel eine **Mischform** der beiden Protokollarten an, in der die **Ergebnisse** der jeweiligen Exkursionsstationen **dem Exkursionsverlauf folgend** niedergeschrieben werden.
- Ein Protokoll beinhaltet (wie eine Hausarbeit) ein vollständiges **Deckblatt**, ein **Inhaltsverzeichnis**, ggf. ein **Abbildungs**- und ein **Tabellenverzeichnis** sowie ein **Literaturverzeichnis** (siehe Kapite[l 5\)](#page-23-0).
- **Zitiert** wird wie in Kapite[l 4](#page-6-3) angegeben, Abbildungen und Tabellen müssen beschriftet werden.
- Zusätzlich wird häufig eine **Karte** mit den nummerierten Stationen der Exkursion verlangt.
- Verwendete **Methoden** (z. B. Kartierung, Interview…) sollten erläutert werden.

## <span id="page-4-3"></span>3.3 Während der Exkursion

- Eine (stichwortartige) **Mitschrift** erstellen. Dabei stets den **jeweiligen Standort** notieren, evtl. die Uhrzeit (diese kann z. B.später mit der Aufnahmezeit der Fotografien abgeglichen werden).
- "Das **Wichtigste** mitschreiben"?!
	- o Ausführlichkeit: Aspekte, die sehr ausführlich besprochen werden, sind in der Regel wichtiger als jene, die nur kurz besprochen werden.
	- o Themenrelevanz: Welche Sachverhalte sind zum Verständnis des (Über-)Themas notwendig? Durch welche Sachverhalte können Bezüge zwischen den einzelnen Standorten hergestellt werden?
- **Fotografien** vervollständigen das Protokoll und dienen beim Schreiben des Protokolls als Erinnerungshilfe.

## <span id="page-4-4"></span>3.4 Tipps zur Abfassung eines Protokolls

- Im Hinblick auf die **Lesbarkeit** wird das Protokoll durch Absätze, Überschriften usw. gegliedert.
- **Materialien**, die während der Exkursion verteilt werden, im Protokoll berücksichtigen.
- Verwendete **Abbildungen, Tabellen und Fotografien** müssen beschriftet werden (siehe Kapitel [4\)](#page-6-0).
- Die Exkursionsinhalte sollten wenn nöitg im Protokoll um **Informationen aus weiteren (wissenschaftlichen) Quellen ergänzt** werden. Dabei muss die Quelle vollständig angegeben werden (siehe Kapite[l 4\)](#page-6-0).
- Vor der Abgabe das Protokoll **Korrektur** lesen (lassen).

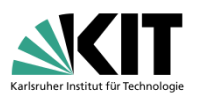

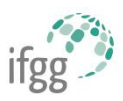

• Vor der Abgabe das Protokoll auf **Verständlichkeit** prüfen lassen – möglichst von Jemandem, der nicht an der Exkursion teilgenommen hat.

#### **Zum Stil: Ein Sachverhalt, zwei Beispiele:**

- (1) "Nach einer holprigen Fahrt kamen wir an einer Einsturzdoline, dem Eisinger Loch (Exkursions-Station 2/5) an. Der Weg in das Eisinger Loch war sehr rutschig, da es zuvor geregnet hatte. Im Loch unten sind sogenannte , gebankte' Kalke zu sehen. Hier hielt Herr Müller einen rund viertelstündigen Vortrag über das Kluft- und Ablaufsystem des Muschelkalks. Die nächste Station befand sich einige Kilometer weiter südlich…"
- (2) "Im Kraichgau sind, typisch für ein Karstgebiet, Dolinen zu finden. Dolinen sind trichterförmige Senken, die sich durch starke Auswaschung, Schwächung und Einstürzen des anstehenden Untergrundgesteines bilden. Häufig sind Dolinen nur oberflächlich als Senken auf der Erdoberfläche sichtbar, Einsturzdolinen wie das Alte und das Neue Eisinger Loch (Exkursions-Station 2/5) gewähren jedoch einen Einblick in das Kluft- und Ablaufsystems des anstehenden Muschelkalks."
- **Nur beim 2. Beispiel handelt es sich um ein Protokoll. Beispiel 1 ist ein Erlebnisbericht!**
- **Fachbegriffe** (z. B. , gebankte Kalke') sollten definiert werden.
- **Persönliche Eindrücke** (wie in Beispiel 1: "holprige Fahrt", "rutschiger Weg...") gehören nicht in ein Protokoll.
- Objektive Sachverhalte sollten von subjektiven Einschätzungen getrennt werden, z. B. "Nicht weit der beiden Einsturzdolinen ist eine jüngere Mulde zu finden [= Objektiver Sachverhalt]. Laut der Einschätzung von Dr. Müller wird dies wohl die nächste Stelle sein, an welcher eine Einsturzdoline entsteht [= Subjektive Einschätzung]."

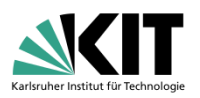

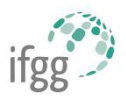

## <span id="page-6-3"></span><span id="page-6-0"></span>4 Zitieranleitung nach APA 7

**Alle Stellen im Text einer Arbeit, die dem Wortlaut oder dem Sinn nach anderen Quellen entnommen sind (z. B. Zitate, Abbildungen, Tabellen…), müssen zwingend sowohl im Text kenntlich gemacht und im Literaturverzeichnis aufgeführt werden!**

Die Zitierrichtlinien am IfGG entsprechen der Zitierweise der American Psychological Association in der siebten Edition. Für detailliertere Informationen siehe: American Psychological Association (2020). *Publication Manual of the American Psychological Association* (7. Aufl.). Washington, DC: American Psychological Association.

[Anm. d. Red.: Dieses Handbuch ist auch in der UB zur Ausleihe verfügbar.]

## <span id="page-6-1"></span>4.1 Zitieren im Text

- Das **Ziel einer wissenschaftlichen Arbeit** ist **Ihre** (kritische) Auseinandersetzung mit einem bestimmten Thema. Daher ist das Zitieren ganzer Abschnitte oder Kapitel – auch wenn die Quelle genannt wird – nicht zielführend.
- Es sollte, wenn möglich, immer auf die Primärquelle zurückgegriffen werden.
- Generelles und fachliches Allgemeinwissen wird nicht zitiert.
- Jede im Text verwendete Quelle muss mit genau einem Eintrag im Literaturverzeichnis übereinstimmen, d.h. jede im Text verwendete Quelle muss auch im Literaturverzeichnis stehen und umgekehrt.
- Uneindeutigkeiten, weche Kurzbelege im Text welchen Einträgen im Literaturverzeichnis entsprechen, müssen in jedem Fall vermieden werden.

## <span id="page-6-2"></span>4.1.1 Der Kurzbeleg

Man unterscheidet zwischen eingeklammerten Kurzbelegen, bei denen Autor, Jahr und ggf. Seitenzahl in Klammern stehen, und narrativen Kurzbelegen, bei denen die Informationen in den Fließtext eingebunden werden (Beispiele sind in den folgenden Unterpunkten zu finden).

- Der sogenannte , Kurzbeleg' folgt direkt auf das Zitat (ob wörtlich oder sinngemäß) und steht in Klammern: (Nachname, Jahr, ggf. Seitenzahl) Beispiel: (Werlen, 2008, S. 15)
- Die Seitenzahl wird nur bei einem direkten Zitat angegeben, kann aber auch beim indirekten Zitat zusätzlich angegeben werden, um dem interessierten Leser das Auffinden der zitierten Passage zu erleichtern.
- Alle weiteren Angaben (Titel, Ort, Verlag usw.) stehen im Literaturverzeichnis.
- Akademische Titel werden nicht genannt.
- Kurzbelege von übersetzten, nachgedruckten, neu aufgelegten oder herausgegebenen Quellen enthalten zwei Jahresangaben: das Jahr der Publikation der originalen Fassung und das Jahr der Veröffentlichung der Übersetzung, des Nachdrucks, der Neuauflage oder Neuherausgabe. Die beiden Jahreszahlen werden mittels Slash ,/' voneinander getrennt. Die ältere Jahreszahl wird zuerst genannt: (Piaget, 1966/2000)
- Steht ein Kurzbeleg am Ende des Satzes, steht ein Punkt oder ein anderes schließendes Satzzeichen hinter der Klammer.
- Zwei Autorennamen werden mit einem ,& verbunden: (Karmasin & Ribing, 2014).
	- o im narrativen, d.h. im erzählenden Kurzbeleg wird das ,&' ausgeschrieben

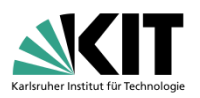

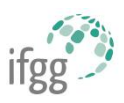

- Bei mehr als zwei Autoren wird nur der erste Autor genannt und die Angabe ,et al.' (lat. für , und andere') angefügt: (Samac et al., 2014).
- Werden im Literaturverzeichnis mehrere Titel mit dem gleichen Erstautor, weiteren gleichen Autoren und demselben Publikationsjahr geführt, müssen im Kurzbeleg so viele Autoren genannt werden, dass die Eindeutigkeit des Kurzbelegs gewährleistet ist.
	- o Die restlichen Autoren des Belegs werden mit ,et al.' abgekürzt.
	- o Falls nur ein weiterer Autor genannt wird, muss dieser auch angeführt werden.
- Bei mehreren Titeln des gleichen Autors/der gleichen Autoren aus demselben Jahr wird ein kleiner Buchstabe (,a', ,b', ,c' etc.) an die Jahreszahl gehängt.
	- o Der Buchstabe ergibt sich aus der alphabetischen Reihung der Titel im Literaturverzeichnis
	- o Wird nur ein Beleg an einer Textstelle zitiert: (Kramer & Pfaffenbach, 2013a) oder (Kramer & Pfaffenbach, 2013b).
	- o Werden mehrere Belege desselben Autors/derselben Autorin an einer Textstelle zitiert: (Kramer & Pfaffenbach, 2013a, 2013b).
- Haben mehrere Erstautoren verschiedener Quellen denselben Nachnamen, müssen in den Kurzbelegen die Initialen der Vornamen angegeben werden, auch bei unterschiedlichen Publikationsjahren.
- Körperschaften werden i. d. R. im Kurzbeleg ausgeschrieben, können aber auch abgekürzt werden.
	- o Im Normalfall folgt beim ersten Beleg der Quelle die Abkürzung in eckigen Klammern dem vollständigen Namen: (World Trade Organization [WTO], 2012)
	- o Danach kann in allen anderen Kurzbelegen der Quelle die Abkürzung verwendet werden. (WTO, 2012)
	- o Im Literaturverzeichnis erscheint die Abkürzung NICHT.
- Ist der Autor unbekannt, wird stattdessen der Titel der Quelle genannt, gefolgt vom Publikationsjahr (auch im Literaturverzeichnis rückt der Titel an die Stelle des Autors). Steht der Titel in kursiv, wird auch der Titel im Kurzbeleg in kursiv gesetzt; falls nicht, wird der Titel im Kurzbeleg in doppelte Anführungszeichen gesetzt.
- Wird der gleiche Kurzbeleg unmittelbar wiederholt, muss der Kurzbeleg erneut vollständig angegeben werden. Die APA-Zitierweise sieht die Abkürzung ,ebd.' (,ebenda') nicht vor.

Generell wurd zwischen eingeklammerten Kurzbelegen, bei denen Autor, Jahr und ggf. Seitenzahl in Klammern stehen, und narrativen Kurzbelegen, bei denen die Informationen in den Fließtext eingebunden werden unterschieden. Jeweilige Beispiele sind in den folgenden Unterpunkten zu finden.

## <span id="page-7-0"></span>4.1.2 Wörtliche (direkte) Zitate

"Jedes Zitat muss überprüfbar und einwandfrei nachvollziehbar sein. Einwandfreies Zitieren ist Ausdruck wissenschaftlicher Sorgfalt. Übernommenes fremdes Gedankengut ist in jedem Fall – egal ob als wörtliches oder sinngemäßes Zitat – als solches kenntlich zu machen" (Karmasin & Ribing, 2014, S. 112).

- Direkte, d. h. wortwörtlich übernommene Zitate werden verwendet, wenn es auf den genauen Wortlaut einer Formulierung ankommt (z. B. bei Definitionen). Da dies selten der Fall ist, werden sie eher sparsam verwendet.
- Zulässige Änderungen am Originaltext, die keiner Kennzeichnung bedürfen:
	- o Anfangsbuchstabe hinsichtlich Groß- und Kleinschreibung
	- o Schließendes Satzzeichen, um das Zitat syntaxgerecht in den Kontext einzubetten

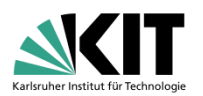

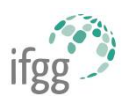

- Wörtliche Zitate werden in doppelte Anführungszeichen gesetzt.
- Direkt nach dem wörtlichen Zitat (und noch vor der Interpunktion) steht der Kurzbeleg mit Nachname des Autors, Jahr und Seitenangabe.
- Angabe von Seitenzahlen:
	- o 1 Seite: (Werlen, 2008, S. 15).
	- $\circ$  2 Seiten: (Werlen, 2008, S. 15f.). [Seite 15 und die ,folgende']
	- $\circ$  3 und mehr Seiten: (Werlen, 2008, S. 15ff.). [Seite 15 und die , fortfolgenden']
- Enthält die Quelle des direkten Zitats keine Seitenzahlen (z.B. Webseiten, E-Books oder Online-Dokumente, audiovisuelles Material), sollte dem Leser auf anderem Weg ermöglicht werden, die zitierte Stelle aufzufinden. Es sollte eine der folgenden Möglichkeiten gewählt werden:
	- o Angabe der Abschnitt- oder Absatzüberschrift (Meier & Müller, 2014, Raumkonzepte Abschnitt)
	- o Angabe der Abkürzung der Abschnitt- oder Absatzüberschrift, wenn die vollständige Überschrift zu lang für die Angabe im Kurzbeleg ist
	- o Angabe der Absatznummer (Absätze bei Bedarf zählen) (Meier & Müller, 2014, Abs. 2)
	- o Angabe der Kombination aus Abschnitt- oder Absatzüberschrift und Absatznummer (Meier & Müller, 2014, Raumkonzepte Abschnitt, Abs. 2)
	- o Bei audiovisuellem Material (z.B. Youtube-Video, Talkshow, Interviewmitschnitt) ist der entsprechende Zeitstempel für den Beginn des Zitats anstelle der Seitenzahl anzugeben (Mustermann, 2019, 4:15)
- Jede Auslassung wird durch Auslassungszeichen angezeigt:
	- Einige Wörter mit drei Punkten ,. . .' (Leerzeichen zwischen den Punkten) "Jedes Zitat muss . . . einwandfrei nachvollziehbar sein" (Karmasin & Ribing, 2014, S. 112).
	- o Ein oder meherere Sätze mit vier Punkten ,. . . .' (auch hier Leerzeichen zwischen den Punkten)

"Jedes Zitat muss . . . . als solches kenntlich [gemacht werden]" (Karmasin & Ribing, 2014, S. 112).

• Ein Druckfehler oder eine abweichende Rechtschreibung im Original wird nicht ausgebessert, sondern durch ,[sic!]' (lat. für ,genau so!') ersetzt:

"Des Weiteren muß [sic] beachtet werden, daß [sic] …"

• Eigene erklärende/erläuternde Ergänzungen im wörtlichen Zitat müssen kenntlich gemacht werden mittels eckiger Klammern []

"Dabei [gemeint ist das sinngemäße Zitieren, d. Verf.] soll aber auch …"

- Anführungszeichen im Original und Zitate in Zitaten werden durch einfache Anführungszeichen ersetzt ,'
- Umfasst ein direktes Zitat mehr als 40 Wörter, wird es blocksatzartig eingerückt
	- o Der Einzug links beträgt in der Regel 0,5 cm
	- o Doppelte Anführungszeichen werden NICHT gesetzt
	- o Ist der Zeilenabstand der Arbeit 1,5-fach, wird das Blockzitat mit 2-fachem Zeilenabstand formatiert.
	- o Im Zitat enthaltene doppelte Anführungszeichen werden in einfache abgeändert.
	- o Der Kurzbeleg steht in diesem Fall hinter dem schließenden Satzzeichen!

Im Tagesablauf von Erwerbstätigen zählen die Wege zur Arbeit zu den wichtigsten Wegen im Alltag, da sie regelmäßig zurückgelegt werden müssen. Umfang und Lage der Arbeitszeit und die Arbeitswege entscheiden in wesentlichem Maß über die Gestaltung des Alltags und den Umfang der verbleibenden freien Zeit. (Kramer, 2005, S. 203)

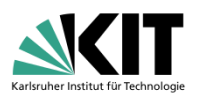

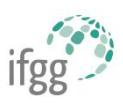

## <span id="page-9-0"></span>4.1.3 Sinngemäße (indirekte) Zitate

- Eingeklammerter Kurzbeleg:
	- o Nachname des Autors und Jahreszahl stehen in Klammern.
	- o Kurzbeleg kann im Satz oder am Ende des Satzes stehen.

Beispiel 1: Der Begriff ,Etappe' kann als der mit einem bestimmten Verkehrsmittel zurückgelegte Abschnitt oder Teilweg eines Weges (Hanke et al., 2020) beschrieben werden.

Beispiel 2: Bei einem sinngemäßen Zitat werden Sachverhalte, die ein anderer Autor gesagt oder herausgefunden hat, in einer eigenen Formulierung wiedergegeben (Karmasin & Ribing, 2014).

- o Steht in Zusammenhang mit dem Kurzbeleg noch weiterer Text zwischen den Klammern, wird nach der Jahreszahl ein Komma gesetzt: (siehe Karmasin & Ribing, 2014, für weitere Informationen)
- o Text ohne Bezug zum Kurzbeleg wird durch ein Semikolon von diesem getrennt: (zum Beispiel der Weg zum Bäcker; Hanke et al., 2020)
- Narrativer Kurzbeleg:
	- o Nachname des Autors und Jahreszahl werden in den Text integriert.
	- o Bei zwei Autoren wird das ,&' ausgeschrieben
	- o Dabei folgt die Jahreszahl in Klammern auf den Autorennamen:

Laut Karmasin und Ribing (2014) unterscheidet sich ein indirektes Zitat von einem direkten Zitat dadurch, dass bei einem indirekten Zitat der Sachverhalt in einer eigenen Formulierung wiedergegeben wird.

o Selten kann auch die Jahreszahl in den Text integriert werden. In dem Fall steht sie nicht in Klammern:

Bereits 1985 stellte Kitamura ein Modell auf, das Zusammenhänge zwischen Eigenschaften der gebauten städtischen Umgebung und dem Verkehrsverhalten erklärt.

- Indirekte, d. h. sinngemäß übernommene Zitate, stehen ohne Anführungszeichen.
- Werden für ein sinngemäßes Zitat mehrere Quellen verwendet, werden die Kurzbelege durch ein Semikolon getrennt und alphabetisch sortiert (sog. Sammelbelege): (Hanke et al., 2020; Karmasin & Ribing, 2014; Werlen, 2008)
- Um die Bedeutung einer Quelle für ein sinngemäßes Zitat besonders hervorzuheben, kann der entsprechende Kurzbeleg als erstes genannt werden, auch wenn dadurch die alphabetische Reihenfolge der Nennung der Kurzbelege aufgebrochen wird. Der erste Kurzbeleg wird dann durch ein Semikolon und der Phrase ,siehe auch' vom Rest getrennt, der alphabetisch und durch Semikola getrennt aufgeführt wird: (Karmasin & Ribing, 2014; siehe auch Hanke et al., 2020; Kramer, 2005; Werlen, 2008)

## <span id="page-9-1"></span>4.1.4 Sekundärzitate

- Sekundärzitate sollten nur sehr sparsam verwendet werden.
- Wenn möglich auf die Primärquelle zugreifen und diese zitieren.
- Falls nicht anders möglich (da Primärquelle nicht mehr gedruckt wird, nicht verfügbar oder nur in Sprachen, derer man nicht mächtig ist, verfügbar ist), wird beim Sekundärzitat zuerst die Primärquelle genannt, ein Komma gesetzt und anschließend mit ,zitiert nach' auf die Sekundärquelle verwiesen: (Schönemann, 1999, zitiert nach Blättel-Mink et al., 1998)
- Im Literaturverzeichnis wird nur die Sekundärquelle angeführt.

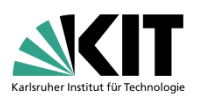

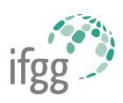

### <span id="page-10-0"></span>4.1.5 Fußnoten

- Belege in Fußnoten sind im APA-Zitierstil nicht vorgesehen.
- Allerdings können Fußnoten in Ausnahmefällen verwendet werden, um zusätzliche Informationen oder Anmerkungen, die für das Verständnis des Fließtextes nicht zwingend erforderlich sind, einzubringen.
- In jedem Fall sollten Fußnoten sparsam verwendet werden.

### <span id="page-10-1"></span>4.1.6 Abbildungen im Textkörper

- Die Nummer der Abbildung steht oberhalb der Abbildung in **fett** (z.B. **Abbildung 1**).
- Der Titel der Abbildung steht oberhalb der Abbildung und in doppeltem Zeilenabstand unterhalb der Abbildungsnummer in *kursiv*.
- Eine Abbildungslegende, falls vorhanden oder notwendig, sollte innerhalb der Abbildung positioniert werden und alle in der Abbildung verwendeten Symbole erklären.
- Anmerkungen stehen unterhalb der Abbildung.
	- o Sie dienen der Beschreibung von Inhalten, die allein aus dem Titel, der Legende und der Betrachtung der Abbildung nicht erschlossen werden können.
	- o Die Quelle einer Abbildung muss immer angegeben werden.
	- o Nicht alle Abbildungen bedürfen einer Anmerkung.
	- o Es werden drei Anmerkungstypen unterschieden: Allgemeine Anmerkungen, Spezifische Anmerkungen und Anmerkungen zu Wahrscheinlichkeiten.
		- *Allgemeine Anmerkungen* erklären Maßeinheiten, Abkürzungen und Symbole, die in der Legende nicht erscheinen. Dabei gilt darauf zu achten, dass die Symbole, Abkürzungen und Terminologie in der Abbildung mit den Symbolen, Abkürzungen und der Terminologie der anderen Abbildungen und des Textes übereinstimmen. Außerdem werden in den *allgemeinen Anmerkungen* Schattierungen, Farben und andere bedeutungstragende Designelemente erläutert. Auch Fehlerbalken, die in der Abbildung auftauchen müssen erklärt werden. Ebenso ist es sinnvoll die Stichprobengröße anzugeben. Darüber hinaus wird in den *allgemeinen Anmerkungen* die Quelle genannt, aus der die Abbildung oder die in ihr dargestellten Informationen stammen. Auch bei veränderten Abbildungen wird die Quelle genannt. Die verwendete Quelle erscheint ebenfalls im Literaturverzeichnis. Abkürzungserläuterungen und Quellenangaben stehen am Schluss der *allgemeinen Anmerkung*. *Allgemeine Anmerkungen* werden mit dem Begriff "*Anmerkung*" (kursiviert) gefolgt von einem Punkt angezeigt.
		- *Spezifische Anmerkungen* beziehen sich auf einzelne Elemente der Abbildung und erscheinen in einem eigenen Absatz unterhalb der *allgemeinen Anmerkungen*. Sie werden mittels hochgestellter Kleinbuchstaben angezeigt. *Spezifische Anmerkungen* beziehen sich nie auf den Abbildungstitel. Solche Informationen erscheinen in den allgemeinen Anmerkungen. Die hochgestellten Kleinbuchstaben werden in der möglichst nah an dem Element platziert, auf das sie sich beziehen. Die entsprechende Anmerkung unter der Abbildung beginnt mit dem gleichen hochgestellten Buchstaben. Vor den Hochstellungen in der Abbildung steht ein Leerzeichen (z.B. Beschreibung<sup>a</sup>). In den Anmerkungen folgt auf den hochgestellten Buchstaben ein Leerzeichen.
		- *Anmerkungen zu Wahrscheinlichkeiten* werden durch Sternchen ,\*' gekennzeichnet und erklären zugrundeliegende Wahrscheinlichkeiten. Sie

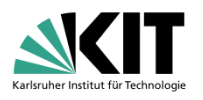

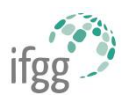

erscheinen in einem eigenen Absatz unter den *spezifischen Anmerkungen*. Für nähere Informationen siehe das APA Publication Manual.

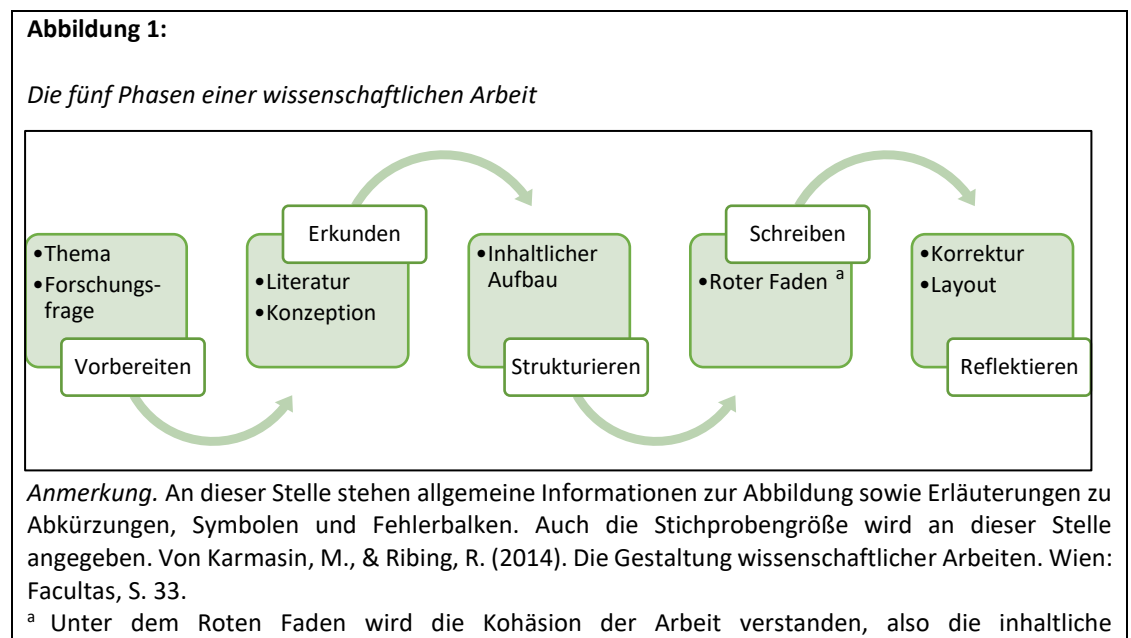

Zusammengehörigkeit bearbeiteten Themen.

- Bei Abbildungen in Präsentationen / Handouts gibt es zwei Möglichkeiten des Zitierens:
	- o Möglichkeit 1: Kurzbeleg unter der Abbildung, vollständige Angabe in einem Literaturverzeichnis am Ende der Präsentation/am Ende des Handouts.
	- o Möglichkeit 2: Vollständige Quellenangabe unter der Abbildung.

#### <span id="page-11-0"></span>4.1.7 Tabellen im Textkörper

- Die Nummer der Tabelle steht oberhalb der Tabelle in **fett** (z.B. **Tabelle 1**).
- Der Titel der Tabelle steht oberhalb der Tabelle und in doppeltem Zeilenabstand unterhalb der Nummer in *kursiv*.
- Anmerkungen stehen unterhalb der Tabelle.
	- o Sie dienen der Beschreibung von Tabelleninhalten, die allein aus dem Titel und der Betrachtung der Tabelle nicht erschlossen werden können.
	- o Die Quelle einer Tabelle muss immer angegeben werden.
	- o Nicht alle Tabellen bedürfen einer Anmerkung.
	- o Es werden drei Anmerkungstypen unterschieden: Allgemeine Anmerkungen, Spezifische Anmerkungen und Anmerkungen zu Wahrscheinlichkeiten.
		- *Allgemeine Anmerkungen* geben zusätzliche Informationen zur Tabelle und der dargestellten Sachverhalte im Ganzen. Es werden Abkürzungen, Hervorhebungen, Klammersetzungen etc. erklärt. In den *allgemeinen Anmerkungen* wird die Quelle genannt, aus der die Tabelle oder die in ihr dargestellten Informationen stammen. Auch bei veränderten Tabellen wird die Quelle genannt. Die verwendete Quelle erscheint ebenfalls im Literaturverzeichnis. Die Quellenangabe steht am Schluss der *allgemeinen Anmerkung*. *Allgemeine Anmerkungen* werden mit dem Begriff "*Anmerkung*" (kursiviert) gefolgt von einem Punkt angezeigt.
		- *Spezifische Anmerkungen* beziehen sich auf eine bestimmte Spalte, Zeile oder Zelle und erscheinen in einem eigenen Absatz unterhalb der *allgemeinen*

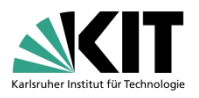

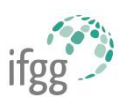

*Anmerkungen*. Sie werden mittels hochgestellter Kleinbuchstaben angezeigt. *Spezifische Anmerkungen* beziehen sich nie auf den Tabellentitel. Solche Informationen erscheinen in den *allgemeinen Anmerkungen*. Die hochgestellten Kleinbuchstaben werden in der Tabelle in der Reihenfolge von links nach rechts und von oben nach unten, beginnend links oben mit "<sup>a</sup>" angeordnet. Die entsprechende Anmerkung unter der Tabelle beginnt mit dem gleichen hochgestellten Buchstaben. Vor den Hochstellungen in der Tabelle steht ein Leerzeichen (z.B. Beschreibung <sup>a</sup>). In den Anmerkungen folgt auf den hochgestellten Buchstaben ein Leerzeichen.

▪ *Anmerkungen zu Wahrscheinlichkeiten* werden durch Sternchen ,\*' gekennzeichnet und erklären zugrundeliegende Wahrscheinlichkeiten. Sie erscheinen in einem eigenen Absatz unter den *spezifischen Anmerkungen*. Für nähere Informationen siehe das APA Publication Manual.

#### **Tabelle 1**

*Grundtypen verschiedener Fragestellungen*

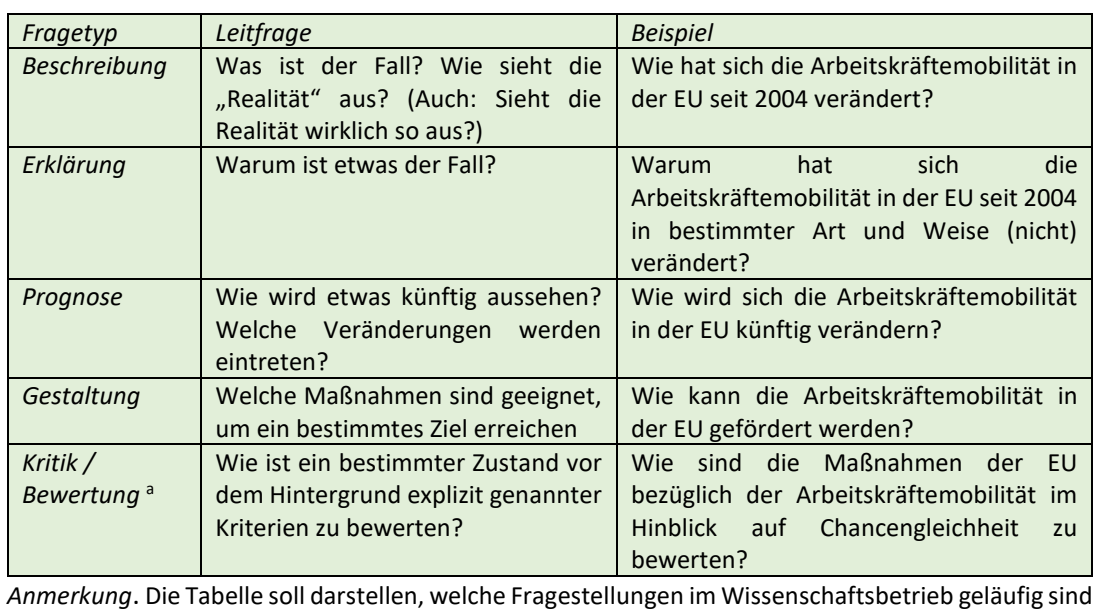

und nach welchen Typen diese sortiert werden können. Die Beispiele stammen aus Studien der beiden Autor:innen.

Verändert nach Karmasin, M., & Ribing, R. (2014). Die Gestaltung wissenschaftlicher Arbeiten. Wien: Facultas, S. 25.

<sup>a</sup> Hierbei handelt es sich um Fragestellungen, die die Kritik und/oder Bewertung eines Sachverhaltes erlauben.

- Bei Tabellen in Präsentationen / Handouts gibt es zwei Möglichkeiten des Zitierens:
	- o Möglichkeit 1: Kurzbeleg unter der Tabelle, vollständige Angabe in einem Literaturverzeichnis am Ende der Präsentation/am Ende des Handouts.
	- o Möglichkeit 2: Vollständige Quellenangabe unter der Tabelle.

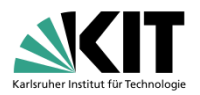

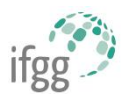

## <span id="page-13-0"></span>4.2 Das Literaturverzeichnis

#### **Das Literaturverzeichnis enthält die gesamte in der Hausarbeit zitierte Literatur. Dazu gehören auch die Quellen von Abbildungen oder Tabellen.**

### <span id="page-13-1"></span>4.2.1 Allgemeines

- Alphabetische Sortierung
- **Name der Autoren**:
	- o Unter ,Autor' wird im weitesten Sinne jede Person oder Gruppe verstanden, die für eine Quelle/Publikation verantwortlich ist (also auch Herausgeber, Filmregisseure, Podcasthosts etc.)
	- o Bei mehr als einem Autor, wird vor den letztgenannten Autor ein Et-Zeichen ,&' gesetzt; das Komma nach den Initialen des zuvor genannten Autors bleibt bestehen.
	- o Bis einschließlich 20 Autoren werden alle beteiligten Autoren angegeben; die Reihenfolge des Originals wird beibehalten.
	- o Ab 21 beteiligten Autoren werden die ersten 19 Autoren angegeben, dann ,. . .' und Angabe des letztgenannten Autors; auf das Et-Zeichen wird in diesem Fall verzichtet.
	- o Wenn kein Autor genannt ist, kann stattdessen auch der Herausgeber angegeben werden (für Beispiel siehe [4.2.2](#page-14-0) Bibiographieren).
	- o Bei mehreren Titeln des gleichen Autors wird die neueste Literatur zuerst aufgeführt
	- o Bei mehreren Titeln des gleichen Autors aus demselben Jahr erfolgt die Reihung in alphabetischer Reihenfolge des Haupttitels mit Ergänzung des Erscheinungsjahres durch, a', , b', , c' usw., z. B.

Kramer, C., & Pfaffenbach, C. (2013a): Die nächste Seniorengeneration wird anders. In: *DFG forschung SPEZIAL Demografie*, 24–27.

Kramer, C., & Pfaffenbach, C. (2013b): Wie die Senioren der Zukunft wohnen. *forschung 38*(1), 22–27.

o Bei einer anderen Rolle als dem Autor im wörtlichen Sinne, wird die Rolle in Klammern nach dem Autorenname angegeben (bspw. ,Hrsg.', ,Regisseur', ,Drehbuch').

Statistisches Bundesamt (Hrsg.) (2015). *Statistisches Jahrbuch für die Bundesrepublik Deutschland*.

o Wird kein Autor, Herausgeber o.ä. genannt, rückt der Titel der Quelle an die Stelle des Autorennamens und wird mit anschließendem Punkt angegeben.

#### • **Erscheinungsjahr:**

- o Das Erscheinungsjahr wird in Klammern nach der Namensnennen der Autors angegeben.
- o Sind neben dem Erscheinungsjahr auch Monat, Tag und/oder Jahreszeit angegeben, werden diese nach dem Jahr, durch ein Komma getrennt, genannt (2020, 26. August).
- $\circ$  Wenn das Erscheinungsiahr nicht angegeben ist, so schreibt man stattdessen .o.J.' (= ohne Jahresangabe).
- **Titel:**
	- o Titel von selbstständigen Publikationen bzw. Publikationen, die allein stehen (Monographien, Sammelbände, graue Literatur, Videos, Filme, Datensätze, Podcasts, Arbeiten auf Webseiten etc.), werden in kursiv gesetzt.

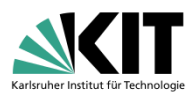

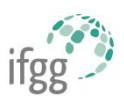

- o Titel von unselbstständige Publikationen bzw. Publikationen, die Teil eines größeren Ganzen sind (Zeitschriftenaufsätze, Aufsätze in Sammelbänden, Episoden einer Serie, Podcast-folgen) werden NICHT in kursiv gesetzt.
- o Bei Monographien, Berichten o.ä. wird nach dem Titel jegliche Information über Auflagennummer, Berichtsnummer und/oder Bandzahl in Klammern ohne Kursivsetzung angegeben, um das Auffinden der Quelle zu erleichtern.
	- Sind sowohl Auflagennummer und Bandzahl gegeben, werden beide Angaben durch ein Komma getrennt, wobei die Auflagennummer zuerst genannt wird.
- o Hat ein nummerierter Band einen eigenen Titel, werden Bandzahl und Titel des Bandes als Teil des Haupttitels der Quelle geführt und nicht in Klammern gesetzt.
- o Wurde die Quelle aus einer anderen Sprache übersetzt, wird der/die Übersetzer:in in Klammern nach dem Titel ohne Kursivsetzung und mit der Abk. ,Übers.' angegeben.
- **Erscheinungsort:** 
	- $\circ$  Seit APA7 wird kein Erscheinungsort mehr in den Quellenangabe angegeben.
- *Digital Object Identifier* **(doi):**
	- o Hat die Quelle einen *Digital Object Identifier* (doi), wird die doi-Nummer als Link, (d.h. https://doi.org/…) nach dem Verlagsnamen genannt
	- o Andere Nummernsysteme, wie ISBN, werden im APA-Zitierstil nicht genannt.

## <span id="page-14-0"></span>4.2.2 Bibliographieren

#### *4.2.2.1 Bücher und eBooks*

Allgemeines Zitationsschema für Monographien und Sammelbände:

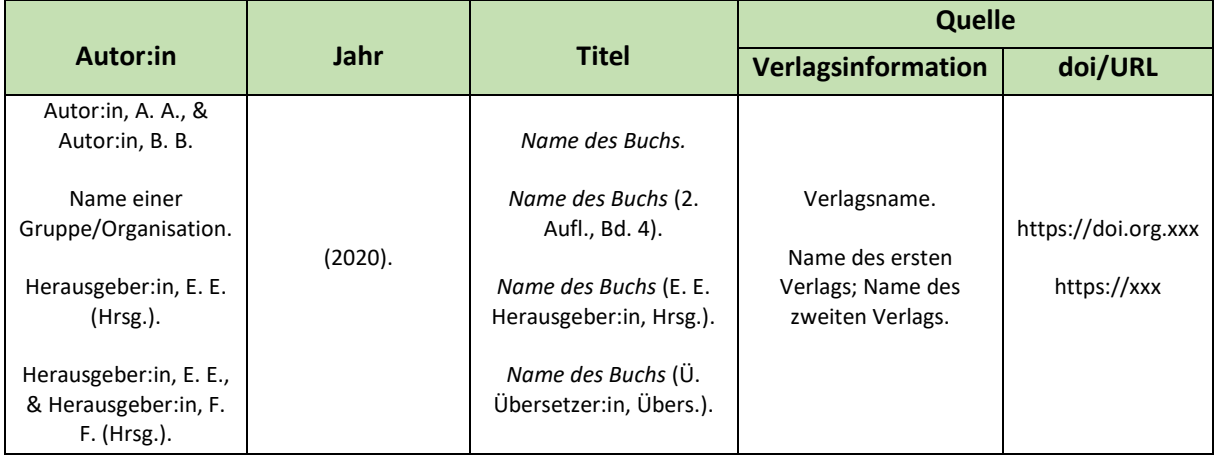

Beispiele:

#### **Monographie | ein\*e Autor\*in | mit doi**

Koch, T. (2010). *Macht der Gewohnheit? Der Einfluss der Habitualisierung auf die Fernsehnutzung*. VS Verlag für Sozialwissenschaften. https://doi.org/10.1007/978-3-531-92529-5

#### **Monographie | ein\*e Autor\*in | ohne doi**

Donsbach, W. (1982). *Legitimationsprobleme des Journalismus: Gesellschaftliche Rolle der Massenmedien und berufliche Einstellungen von Journalisten*. Alber-Verlag.

#### **Monographie | zwei bis 21 Autor\*innen | ohne doi**

Lazarsfeld, P. F., Berelson, B., & Gaudet, H. (1968). *The people's choice: How the voter makes up his mind in a presidential campaign*. Columbia University Press.

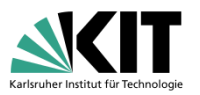

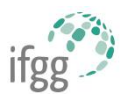

#### **Monographie | Übersetzung | ohne doi**

Freud, S. (1970). *An outline of psychoanalysis*(J. Strachey, Übers.). Norton. (Originalwerk veröffentlicht 1940)

#### **Monographie | Band in einer Reihe | mit doi**

Kepplinger, H. M. (2011). *Journalismus als Beruf*. VS Verlag für Sozialwissenschaften. https://doi.org/10.1007/978-3-531-92915-6

*Anmerkung:* Bei einem Band in einer Reihe, in der einzelne Bände nur konzeptuell verwandt sind, wird der Titel der Reihe nicht genannt. Der Titel der Schriftenreihe wäre hier Theorie und Praxis öffentlicher Kommunikation.

#### **Sammelband | zwei bis 21 Herausgeber\*innen | ohne doi**

Reinecke, L., & Oliver, M. B. (Hrsg.). (2016). *The Routledge handbook of media use and wellbeing*. Routledge.

#### **Sammelband mit mehreren Bänden | Band ohne eigenen Titel | neue Auflage | mit doi**

Fiske, S. T., Gilbert, D. T., & Lindzey, G. (Hrsg.). (2010). *Handbook of social psychology* (5. Aufl., Bd. 1). John Wiley & Sons. https://doi.org/10.1002/9780470561119

#### **Sammelband mit mehreren Bänden | Band mit eigenem Titel | mit doi**

Travis, C. B., & White, J. W. (Hrsg.). (2018). *APA handbook of the psychology of women: Bd. 1. History, theory, and battlegrounds*. American Psychological Association. https://doi.org/10.1037/0000059-000

#### **Sammelband in einer Reihe | mit doi**

Gasteiger-Klicpera, B., Julius, H., & Klicpera, C. (Hrsg.). (2008). *Sonderpädagogik der sozialen und emotionalen Entwicklung* (Reihe Handbuch Sonderpädagogik herausgegeben von J. Borchert & H. Goetze, Bd .3). Hogrefe.

#### **Tagungsband (wird zitiert wie ein Sammelband) | ohne doi**

Kalch, A., & Wagner, A. (Hrsg.). (2020). *Gesundheitskommunikation und Digitalisierung: Zwischen Lifestyle, Prävention und Krankheitsversorgung.* Nomos.

*4.2.2.2 Kapitel, Beiträge und Aufsätze in Sammelbänden, Enzyklopädien o.ä.*

Allgemeines Zitationsschema für Kapitel, Beiträge oder Aufsätze in Sammelbänden, Enzyklopädien u.ä.:

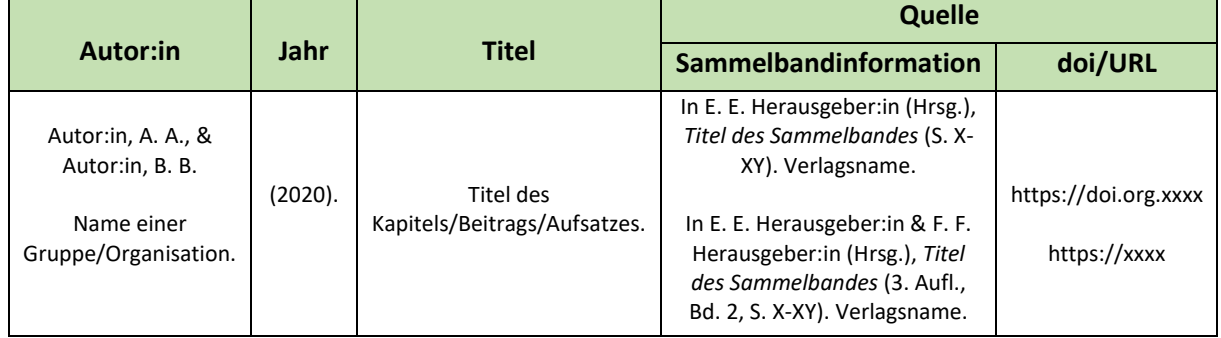

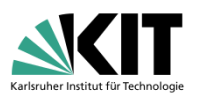

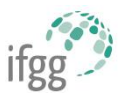

#### Beispiele:

#### **Kapitel oder Beitrag in einem Sammelband | ohne doi**

Von Salisch, M. (2008). Welchen Einfluss haben Peers auf Verhaltensauffälligkeiten im Kindes- und Jugendalter? In B. Gasteiger-Klicpera, H. Julius & C. Klicpera (Hrsg.), *Sonderpädagogik der sozialen und emotionalen Entwicklung* (Handbuch Sonderpädagogik, Bd. 3, S. 99-111). Hogrefe.

#### **Beitrag in einem Sammelband mit mehreren Bänden | mit doi**

Roberts, T.-A., Calogero, R. M., & Gervais, S. J. (2018). Objectification theory: Continuing contributions to feminist psychology. In C. B. Travis & J. W. White (Hrsg.), *APA handbook of the psychology of women: Bd. 1. History, theory, and battlegrounds*. American Psychological Association. https://doi.org/10.1037/0000059-000

#### **Beitrag in einer Enzyklopädie | mit doi**

Valkenburg, P. M., & Peter, J. (2017). Differential susceptibility to media effects model. In P. Rössler, C. A. Hoffner, & L. Zoonen (Hrsg.), *The international encyclopedia of media effects*. John Wiley & Sons. https://doi.org/10.1002/9781118783764.wbieme0119

#### *4.2.2.3 Fachzeitschriften*

- Bei Fachzeitschriften immer die Heftnummer angeben, falls vorhanden!
- Hat der Zeitschriftenaufsatz eine Artikelnummer (z.B. e12345678) anstelle einer Seitenangabe, wird das Wort "Artikel" und folgend die Artikelnummer genannt.

Allgemeines Zitationsschema für Fachzeitschriften:

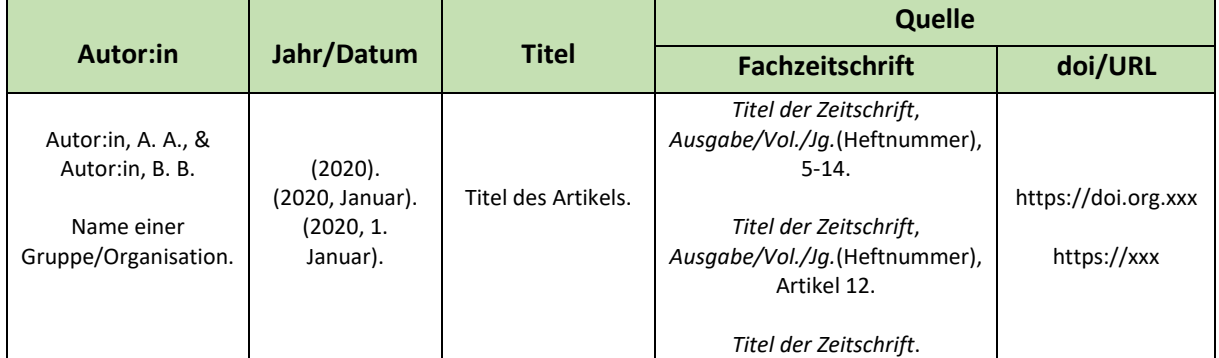

#### Beispiele:

#### **Zeitschriftenaufsatz | ein\*e Autor\*in | mit doi**

Walther, J. B. (1996). Computer-mediated communication: Impersonal, interpersonal, and hyperpersonal interaction. *Communication Research*, *23*(1), 3–43. https://doi.org/10.1177/009365096023001001

#### **Zeitschriftenaufsatz | zwei bis 21 Autor\*innen | ohne Heftnummer | mit doi**

Appel, H., Gerlach, A. L., & Crusius, J. (2016). The interplay between Facebook use, social comparison, envy, and depression. *Current Opinion in Psychology*, *9*, 44–49. https://doi.org/10.1016/j.copsyc.2015.10.006

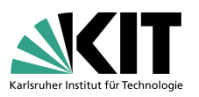

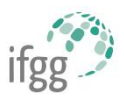

#### **Zeitschriftenaufsatz | zwei bis 21 Autor\*innen | mit Heftnummer | mit doi**

Horton, D., & Wohl, R. R. (1956). Mass communication and para-social interaction: Observations on intimacy at a distance. *Psychiatry*, *19*(3), 215–229. https://doi.org/10.1080/00332747.1956.11023049

#### **Zeitschriftenaufsatz | zwei bis 21 Autor\*innen | mit Artikel ID | mit doi**

Reinecke, L., Klimmt, C., Meier, A., Reich, S., Hefner, D., Knop-Huelss, K., Rieger, D., &, Vorderer, P. (2018). Permanently online and permanently connected: Development and validation of the Online Vigilance Scale. *PLoS ONE*, *13*(10), Artikel e0205384. https://doi.org/ 10.1371/journal.pone.0205384

#### **Zeitschriftenaufsatz | 21 oder mehr Autor\*innen (Autor\*innenregel gilt auch für Bücher) | mit Heftnummer | mit doi**

Rumpf, H.-J., Achab, S., Billieux, J., Bowden-Jones, H., Carragher, N., Demetrovics, Z., Higuchi, S., King, D. L., Mann, K., Potenza, M., Saunders, J. B., Abbott, M., Ambekar, A., Aricak, O. T., Assanangkornchai, S., Bahar, N., Borges, G., Brand, M., Chan, E. M.-L., . . . Poznyak, V. (2018). Including gaming disorder in the ICD-11: The need to do so from a clinical and public health perspective. *Journal of Behavioral Addictions*, *7*(3), 556–561. https://doi.org/10.1556/2006.7.2018.59

#### *4.2.2.4 Vorabpublikationen wissenschaftlicher Fachzeitschriftenartikel*

- Bei der Internetrecherche können Vorabversionen von Fachzeitschriftenartikeln gefunden werden, die häufig von der publizierten Version abweichen.
- Daher gilt es, diese als Vorabpublikation zu kennzeichnen.
- Das gilt ebenfalls für Aufsätze in Sammelbänden, Sammelbände und Monographien.
- Idelalerweise sollte die finale, publizierte Version genutzt und zitiert werden.
- Ebenfalls können in Quellenangaben die Bezeichnungen "in press" oder "im Druck" gefunden werden. Diese Publikationen stehen kurz vor der Veröffentlichung, sind aber offiziell noch nicht verfügbar.

#### **Zeitschriftenaufsatz | Vorabdruck ("Preprint") aus einer Datenbank**

Meier, A., & Reinecke, L. (2020). *Computer-mediated communication, social media, and mental health: A conceptual and empirical meta-review*. PsyArXiv. https://doi.org/10.31234/osf.io/573ph

#### **Zeitschriftenaufsatz | Online-Publikation vorab verfügbar (engl. Advance Online Publication)**

Tai, Y., & Fu, K. (2020). Specificity, conflict, and focal point: A systematic investigation into social media censorship in China. *Journal of Communication*. Online-Vorabpublikation. https://doi.org/10.1093/joc/jqaa032

#### **Zeitschriftenaufsatz | "im Druck"**

Turney, P. D. (im Druck). The latent relation mapping engine: Algorithm and experiments. *Journal of Artifical Intelligence Research*.

#### *4.2.2.5 Weitere wissenschaftliche Beiträge/Graue Literatur*

#### **Bericht einer Organisation oder Institution als Autor\*in | URL anstelle einer doi**

Pew Research Center. (2020). *Parenting children in the age of screens*. https://www.pewresearch.org/internet/2020/07/28/parenting-children-in-the-age-of-screens/

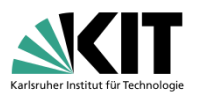

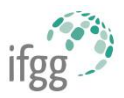

#### **Bericht von Autor\*innen innerhalb einer Organisation | URL anstelle einer doi**

Fried, D., & Polyakova, A. (2018). *Democratic defense against disinformation*. Atlantic Council. https://www.atlanticcouncil.org/images/publications/Democratic\_Defense\_Against\_Disinformation\_FINAL.pdf

#### **Präsentation eines Beitrags auf einer Tagung | ohne URL**

Freytag, A., Knop-Huelss, K., Hefner, D., Klimmt, C., Reinecke, L., Meier, A., & Vorderer, P. (2019, 24.– 28. Mai). *Permanently online and always stressed out? The effects of online vigilance on digital stress experiences* [Konferenzbeitrag]. 69. Jahrestagung der International Communication Association (ICA), Prag, Tschechische Republik.

#### **Posterpräsentation auf einer Tagung | mit URL**

Schneiders, P. (2020, 10.–12. März). *Inhalt erinnert, Quelle vergessen? Faktoren eines effektiven Social Brandings von Nachrichtenorganisationen* [Posterpräsentation]. 65. Jahrestagung der Deutschen Gesellschaft für Publizistik- und Kommunikationswissenschaft (DGPuK), München, Deutschland. https://www.conftool.org/dgpuk2020/

#### **Dissertation aus einer Datenbank | mit URL**

Sharp, D. C. (2020). *Waiting to connect: In pursuit of belongingness and connectedness needs for girls through social network sites* (Publikation Nr. 27837279) [Dissertation, Oklahoma State University]. ProQuest Dissertations and Theses Global.

#### **Online Veröffentlichung einer Masterarbeit von einer Universitätswebsite | mit URL**

Wilson, B. R. (2018). *Motivating oneself to be physically active through selective use of social media imagery*. [Masterarbeit, The Ohio State University]. OhioLINK Electronic Theses and Dissertations Center.

https://etd.ohiolink.edu/!etd.send\_file?acces-sion=osu1530192099884859&disposition=inline

#### **Unpublizierte Dissertation**

Autor:in, A. A., & Autor:in, B. B. (Jahreszahl). *Titel der Arbeit*. [Unpublizierte Dissertation/Masterarbeit]. Universität.

Meier, A. (2020). *Do social media make us (un)happy? A communication-centered approach* [Unpublizierte Dissertation]. Johannes Gutenberg-Universität Mainz.

#### **Online Ergänzungsmaterial (engl. Online Supplement)**

Freeberg, T. M. (2019). From simple rules of individual proximity, complex and coordinated collective movement [Supplement]. *Journal of Comparative Psychology*, 133(2), 141–142. https://doi.org/10.1037/com0000181

#### *4.2.2.6 Journalismus und Onlinemedien*

#### **Zeitungsartikel (Print)**

Autor:in, A. A., & Autor:in, B. B. (JJJJ, TT. Monat). Titel des Artikels. *Titel der Zeitung*, Seitenangabe.

Menne, K. (2020, 8. Oktober). Superrechner ausgebremst. *DIE ZEIT*, S. 34.

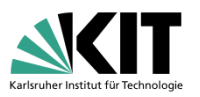

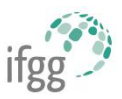

#### **Magazin (Print)**

Autor:in, A. A., & Autor:in, B. B. (JJJJ, Monat). Titel des Artikels. *Titel des Magazins*, *Ausgabe/Vol./Jg.*(Heftnummer), Seitenangabe.

Ackermann, S. (2020, August). Plötzlich nicht mehr erreichbar. *Psychologie Heute*, *47*(8), 68-72.

#### **Artikel auf einer Nachrichtenwebsite**

Autor:in, A. A., & Autor:in, B. B (JJJJ, TT. Monat). *Titel des Artikels*. Titel der Zeitung. URL

Roller-Spoo, J. (2020, 24. Oktober). *Von Hatern und Hetzern: Der Kampf gegen Hass im Netz*. ZDF heute–Nachrichten. https://www.zdf.de/nachrichten/digitales/hate-speech-hass-gewalt-internet-100.html

Hegemann, L. (2020, 22. Oktober). *Wenn der Nachrichtendienst Ihren WhatsApp-Chat mitlesen will*. ZEIT ONLINE. https://www.zeit.de/digital/datenschutz/2020-10/ueberwachung-geheimdienstedatensschutz-warnung-staatstrojaner-bundesregierung-schadsoftware

#### **Beitrag auf einer Website mit sich stetig aktualisierenden und nicht archivierten Informationen**

Autor:in A. A., & Autor:in B. B./Organisation/Institution (Jahreszahl). *Titel des Inhalts/Überschrift der Seite*. Name der Website. Abgerufen am TT. Monat JJJJ, URL

U.S. Census Bureau. (o.J.). *U.S. and world population clock. U.S*. Department of Commerce. Abgerufen am 3. Juli 2019, von https://www.census.gov/popclock/

*Anmerkung*: Handelt es sich um eine Website mit archivierten Informationen, kann auf die Angabe des Abrufsdatums verzichtet werden.

#### **Wikipedia-Eintrag**

Titel des Eintrags. (JJJJ, TT. Monat). In *Wikipedia*. URL

Geographie. (2021, 30. September). In *Wikipedia*. https://de.wikipedia.org/w/index.php?title=Geographie&oldid=216019556

*Anmerkung:* Es sollte immer die archivierte Version der Seite zitiert werden, so dass die Leser auf die benutzte Version zugreifen können. Zugang zu archivierten Versionen erhält man über den Reiter ,Versionsgeschichte'. Über die Uhrzeit- und Datumsangaben kann die verwendete Version aufgerufen werden. Stellt ein Wiki keine permanenten Links zu archivierten Versionen der Seite bereit, sind die URL und das Abrufdatum anzugeben.

#### **Beitrag in einem Online-Wörterbuch oder -Nachschlagewerk**

Autor:in A. A., & Autor:in B. B. (JJJJ). Titel des Beitrags. In *Wörterbuch/Nachschlagewerk*. Abgerufen am TT. Monat JJJJ, von URL

Dudenredaktion (o.J.). Medium, das. In *Duden Online*. Abgerufen am 25. Oktober 2020, von https://www.duden.de/rechtschreibung/Medium\_Vermittler\_Traeger

#### **Blog Post**

Rohrer, J. (2019, 3. Oktober). Indirect Effect Ex Machina. *The 100% CI*. http://www.the100.ci/2019/10/03/indirect-effect-ex-machina/

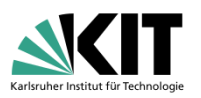

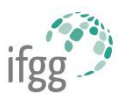

#### **Tweet**

Trump, D. J. [@realDonaldTrump]. (2020, 28. Oktober). *The USA doesn't have Freedom of the Press, we have Suppression of the Story, or just plain Fake News. So much has been learned in the last two weeks about how corrupt our Media is, and now Big Tech, maybe even worse. Repeal Section 230!* [Tweet]. Twitter. https://twitter.com/realDonaldTrump/-status/1321490288204935168

#### **Facebook Post**

Bundesregierung. (2020, 12. Mai). *Soziale Medien bringen Menschen zusammen – im Idealfall um Meinungen und Argumente auszutauschen, sich zuzuhören und andere Perspektiven zu verstehen. Doch all das funktioniert nur mit einem respektvollen Umgang und einer sachlichen Diskussion. Deshalb heute – auch in eigener Sache – eine Erinnerung an unsere Regeln für eine konstruktive Diskussion:*  **bpaq.de/fb\_Netiquette** [Bild anbei] [Status Update]. Facebook. https://www.facebook.com/Bundesregierung/photos/a.-769938079764597/2981654155259634

#### **lnstagram Post**

Neubauer, L. [@luisaneubauer]. (2020, 2. Oktober). *Wir gehen nicht auf die Straßen, weil die Klimakrise uns bedroht. Sondern weil es nicht so bleiben muss. Eine klimagerechte Zukunft ist möglich – solange wir für sie kämpfen.* ❤✊ *#FridaysforFuture* [Fotografie]. lnstagram. https://www.instagram.com/p/CF22CohgRB5/?igshid=a2pspm7u494u

#### *4.2.2.7 Gesetze/Konventionen*

#### **Gesetze/Konventionen**

Name des Gesetzes (Abkürzung des Gesetzes) idF vom TT.MM.JJJJ (Gesetzesblatt) zuletzt geändert durch Artikel X des Gesetzes vom TT. Monat JJJJ (Gesetzesblatt). Abgerufen am TT. Monat JJJJ, von URL

Schulorganisationsgesetz (SchOG) idF vom 25.07.1962 (BGBl. 242/1962) zuletzt geändert durch Artikel 1 des Gesetzes vom 04. April 2020 (BGBl. 23/2020). Abgerufen am 20.11.2020, von https://www.ris.bka.gv.at/GeltendeFassung.w

xe?Abfrage=Bundesnormen&Gesetzesnummer=10009265

*Anmerkung:* Die letzte Änderung ist entsprechend der Angaben im Rechtsinformationssystem des Bundes (RIS) anzugeben (Änderungen sind unterhalb des Titels des Gesetzes ausgewiesen). Es sollte immer auf die Fassung des RIS verwiesen werden. Die letzte Änderung ist kein Gesetzblatt, sondern eine Kundmachung:

Übereinkommen über die Rechte von Menschen mit Behinderungen sowie das Fakultativprotokoll zum Übereinkommen über die Rechte von Menschen mit Behinderung (BRK) idF vom 23.10.2008 (BGBl. III 155/2008) zuletzt geändert durch die 101. Kundmachung vom 04. Juli 2019 (BGBl. III 101/2019). Abgerufen am 20.11.2020, von https://www.ris.bka.gv.at/GeltendeFassung.wxe?Abfrage= %20Bundesnormen&Gesetzesnummer=20006062

#### *4.2.2.8 Audiovisuelle Quellen*

Autor:in, A. A. (Funktion). (Jahr der Ausgabe oder Datum der Ausstrahlung). *Titel* [Art des Mediums]. Verlag.

- Die Art des Mediums wird in einer eckigen Klammer nach dem Titel beschrieben
- Die Funktion des Autor:innen-Äquivalents wird in einer Klammer nach dem Namen beschrieben

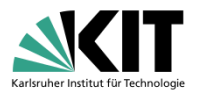

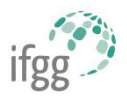

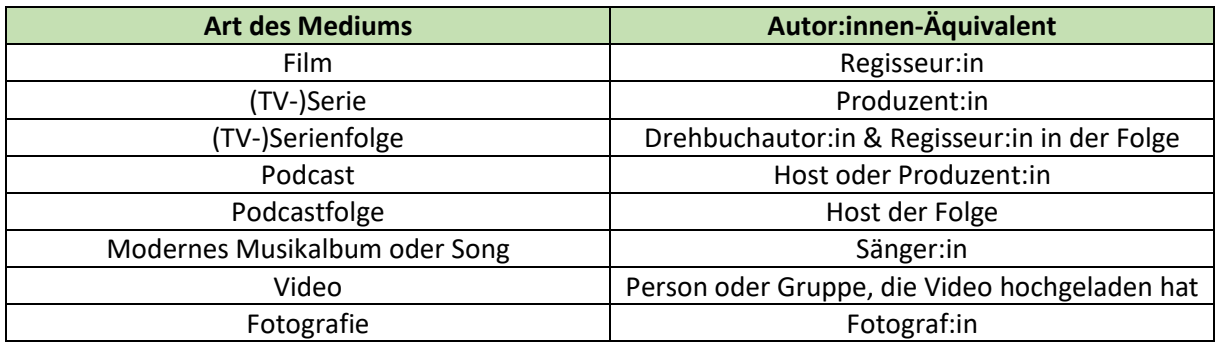

#### **Film**

Tom McCarthy (Regisseur). (2015). *Spotlight* [Film]. Open Road Films.

#### **Video**

Rezo (2019, 18. Mai). *Die Zerstörung der CDU* [Video]. YouTube. https://www.youtube.com/watch?v=4Y1lZQsyuSQ

#### **Folge einer Serie**

Oakley, B. (Drehbuchautor), Weinstein, J. (Drehbuchautor), & Lynch, J. (Regisseur). (1995, 21. Mai). Who shot Mr. Burns? (Part One) (Staffel 6, Folge 25) [TV-Serienfolge]. In D. Mirkin, J. L. Brooks, M. Groening, & S. Simon (Produzenten), *The Simpsons*. Gracie Films; Twentieth Century Fox Film Corporation.

#### **Radiobeitrag (Online)**

Dichmann, M. (2020, 23. Oktober). Kinematografie: 125 Jahre Kino [Radiobeitrag]. *Deutschlandfunk Nova*. https://www.deutschlandfunknova.de/beitrag/kinematografie-125-jahre-kino

#### **Podcastfolge**

Brand, M. (Host), Kemper, H. (Host), & Rauner, M. (Host). (2020, 18. Oktober). Kann Angela Merkel auf Vorrat schlafen? [Podcastfolge]. In *Woher weißt du das*? ZEIT ONLINE. https://www.zeit.de/wissen/2020-10/schlafforschung-angela-merkel-vorschlafen-wissen-podcast

#### **Musikalbum**

Bowie, D. (Sänger, Produzent). (1983). *Let's dance* [Album]. EMI

#### **Lied**

Beyoncé. (2008). Single Ladies (Put a ring on it) [Lied]. Auf *I am … Sasha Fierce.* Sony BMG Music Entertaiment.

#### **YouTube**

MrWissen2go Geschichte. (2021, 12. Oktober). *Der Nordirland-Konflikt: Darum geht es* [Video]. Youtube. https://www.youtube.com/watch?v=mAuhdZro650&ab\_channel=MrWissen2goGeschichte

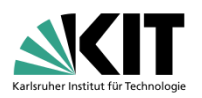

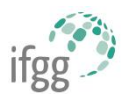

## <span id="page-22-0"></span>4.3 Arbeiten mit einer Literaturverwaltungssoftware

- Die Einarbeitung in eine Literaturverwaltungssoftware wie [Citavi](https://citavi.com/de) ist zunächst ein Mehraufwand, der sich aber sehr schnell wieder auszahlt.
- Die Vollversion von Citavi ist für Studierende des KIT kostenlos und [Softwareshop des KIT](https://kitscc.asknet.de/) erhältlich. Citavi ist derzeit nur für Windows erhältlich, für den Mac stellt die kostenlose Softwar[e Zotero](https://www.zotero.org/) eine Alternative dar.
- **Citavi hilft bei der Literaturrecherche, der Literaturauswertung und beim wissenschaftlichen Schreiben und Zitieren**. Zitate können direkt aus PDFs als 'Wissenselement' gespeichert und mit Kategorien versehen werden. Ein zugehöriges MS Word-Plugin ermöglicht es, während des Schreibens sinngemäße oder direkte Zitate direkt in den Text einzufügen. Dabei werden der Kurzbeleg und die Angabe im Literaturverzeichnis automatisch (!) erstellt.

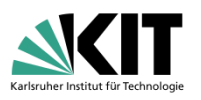

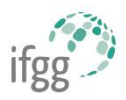

## <span id="page-23-0"></span>5 Beispiel für den Aufbau einer wissenschaftlichen Hausarbeit

## <span id="page-23-1"></span>5.1 Deckblatt

- Notwendige Angaben:
	- o KIT, Institut, Name der Veranstaltung, Name Dozent/in, Semester der Veranstaltung
	- o Titel der Arbeit (und ggf. Untertitel)
	- o Name, Matrikelnummer, Studiengang, Fachsemester, E-Mailadresse
- Fakultativ: Titelbild (Quellenangabe nicht vergessen)
- Das Deckblatt wird nicht nummeriert.
- Beispiel:

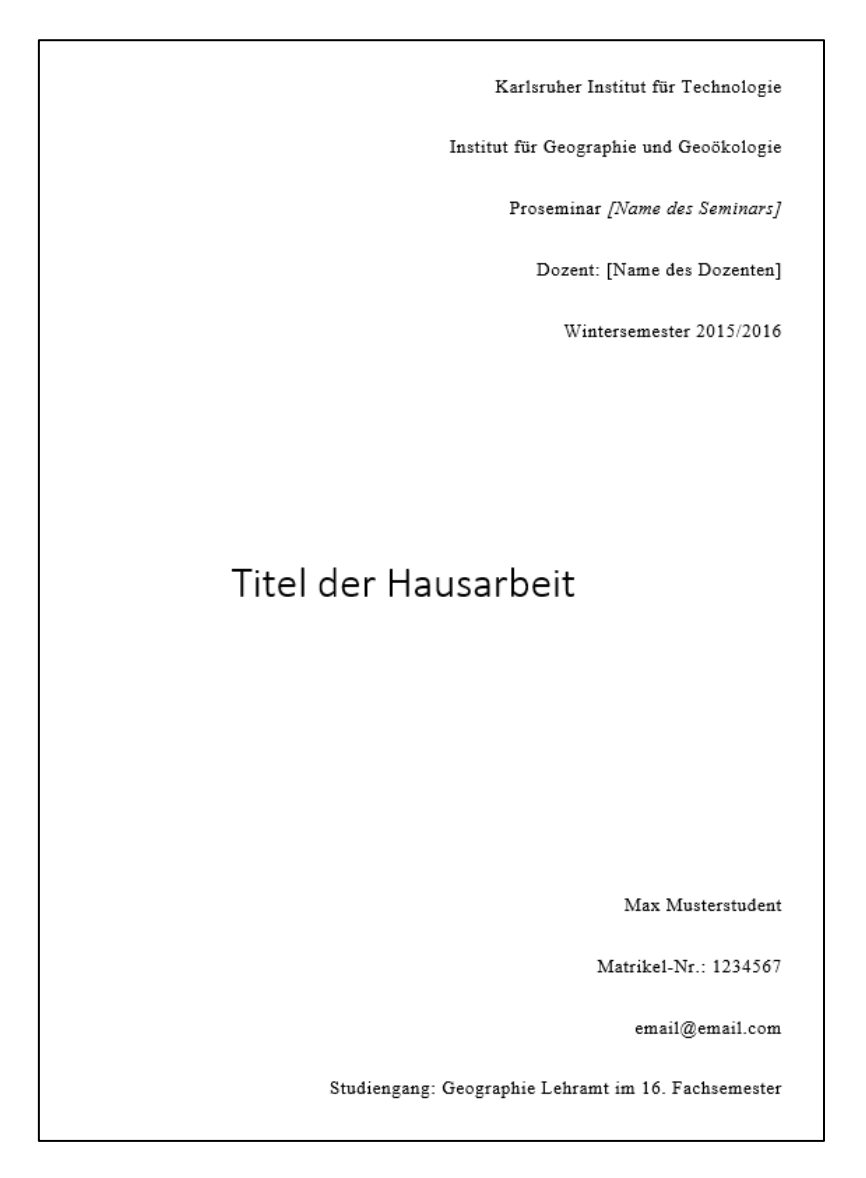

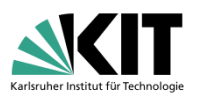

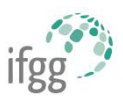

## <span id="page-24-0"></span>5.2 Inhaltsverzeichnis und Gliederung

- **Allgemeine Vorgaben**:
	- o Das Inhaltsverzeichnis verweist nicht auf sich selbst
	- o Die Seite, auf der das Inhaltsverzeichnis steht wird nicht nummeriert.
- **Nummerierung der Überschriften:** 
	- o Die Überschriften 'Abbildungsverzeichnis' und 'Tabellenverzeichnis' werden mit römischen Ziffern (I, II, III…) nummeriert.
	- o Die inhaltlichen Kapitel (,Einleitung'...) werden mit arabischen Ziffern (1, 2, 3...) nummeriert.
- Alle gängigen Textverarbeitungssoftwares (MS Word, OpenOffice…) sind in der Lage, auf Basis der vorhandenen Überschriften automatisch ein Inhaltsverzeichnis zu erstellen.
- Beispiel:

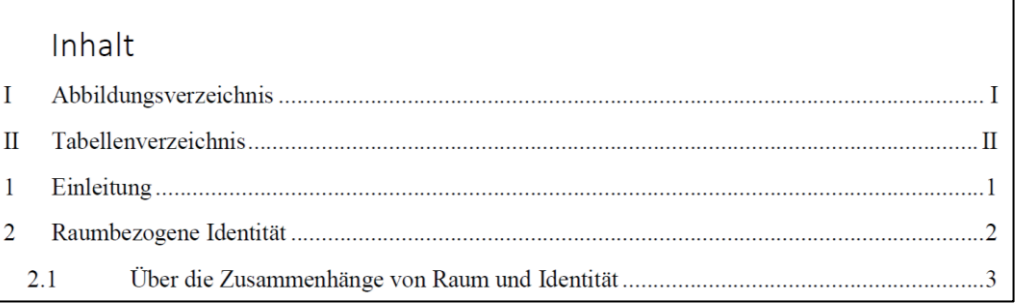

## <span id="page-24-1"></span>5.3 Abbildungsverzeichnis und Tabellenverzeichnis

- **Seitennummerierung**: Die Seite(n) mit dem Abbildungsverzeichnis und dem Tabellenverzeichnis wird/werden mit einer römischen Ziffer unten rechts nummeriert.
- Alle gängigen Textverarbeitungssoftwares (MS Word, OpenOffice…) sind in der Lage, auf Basis der vorhandenen Abbildungen bzw. Tabellen automatisch ein Abbildungs- bzw. Tabellenverzeichnis zu erstellen.
- Beispiele:

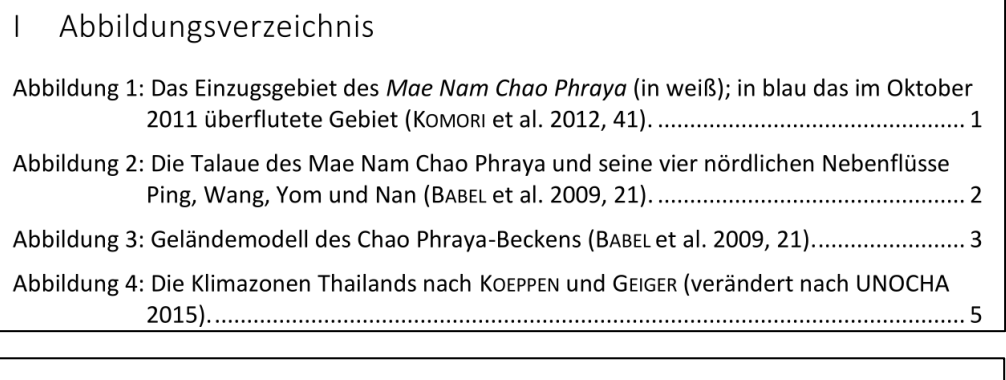

## II Tabellenverzeichnis

Tabelle 1: Die zehn stärksten Überschwemmungen in Thailand im Zeitraum zwischen 1985 und 2012; die Sortierung erfolgt aufgrund der Überflutungsstärke (verändert 

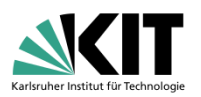

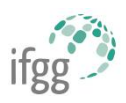

## <span id="page-25-0"></span>5.4 Text und Gliederung

- **Seitennummerierung:** ab der ersten Textseite unten rechts mit arabischen Ziffern
- Nummerierung der Überschriften: Die inhaltlichen Kapitel (,Einleitung'...) werden mit arabischen Ziffern (1, 2, 3…) nummeriert.
- **Aufbau** (Beispiel):
	- o Einleitung [z. B., Einführung']
		- Einordnung der Arbeit
		- Ggf. aktuelle fachspezifische oder öffentliche Diskussion
		- Zentrale Fragestellung und Zielsetzung der Arbeit
		- Aufbau und Gliederung
	- o Hauptteil [z. B. Titel der Hausarbeit]
		- Erklärung grundlegender Begrifflichkeiten, Definitionen
		- Nähere Fragestellung
		- Theoretische Konzepte, auf die Bezug genommen wird
		- Thesen
		- **■** Argumentation
		- Ergebnisse
	- o Schluss
		- Fazit: Zusammenfassung der Ergebnisse, Darstellung des Erkenntnisgewinns, Kritische Bewertung, Reflexion
		- Ausblick: offene Fragen
- **Die Kapitel und Untertitel** der Arbeit **heißen jedoch nicht 'Einleitung', 'Hauptteil', 'Schluss', sondern werden aussagekräftig benannt**, sodass der Inhalt aus der Überschrift hervorgeht.

## <span id="page-25-1"></span>5.5 Literaturverzeichnis

• siehe Kapitel [4.2](#page-13-0)

## <span id="page-25-2"></span>5.6 Eidesstattliche Erklärung

- Die eidesstattliche Erklärung muss ganz am Ende jeder Arbeit stehen.
- Im Inhaltsverzeichnis wird jedoch nicht auf sie verwiesen.

Ich erkläre, dass ich die vorliegende Arbeit selbständig angefertigt und nur die angegebenen Hilfsmittel benutzt habe. Alle Stellen, die dem Wortlaut oder dem Sinn nach anderen Werken, gegebenenfalls auch elektronische Medien, entnommen sind, sind von mir durch Angabe der Quelle als Entlehnung kenntlich gemacht. Entlehnungen aus dem Internet sich durch Ausdruck bzw. URL mit Abrufdatum belegt. Ebenso bestätige ich, dass die Arbeit in gleicher Weise oder ähnlicher Fassung noch nicht Bestandteil einer Studien- oder Prüfungsleistung war.

Ort, Datum Max Musterstudent and December 2012 19:30 Max Musterstudent

Karlsruhe, den 25.05.2016 *Max Musterstudent*

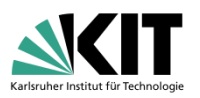

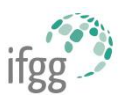

## <span id="page-26-0"></span>6 Literaturverzeichnis

Dayer, S., & Raich, K. (2021, Juli). *Leitfaden zur Zitation nach APA (7th Edition). Zusammenfassung APA-Zitierrichtlinie*. ÖH Uni Graz. Leitfaden-zur-Zitation-nach-APA-Zusammenfassung-aus-dem-APA-Manual-7th-Edition\_Stand-07.2021.pdf

Hanke, H., Binard-Kühnel, Y., Braam, W., Habermehl, K., Hanke, Y., Herber, F.-R., Klaus, U., Rosauer, V., Scharnigg, K., & Stephan, R. R. (2020). *Begriffsbestimmungen für das Straßen- und Verkehrswesen BBSV*. https://www.fgsv.de/fileadmin/gremien/qa\_1/Begriffsbestimmungen-fuer-das-Strassen-und-Verkehrswesen-Ausgabe-2020.pdf

Institut für Publizistik (o.J.). *Zitieren gemäß APA (7th Edition). Kurz-Manual.* Johannes Gutenberg Universität Mainz. https://www.studium.ifp.uni-mainz.de/files/2020/12/APA7\_Kurz-Manual.pdf

Karmasin, M., & Ribing, R. (2014). Die Gestaltung wissenschaftlicher Arbeiten. Wien: Facultas.

Kitamura, R. (1985). Trip chaining in a linear city. In *Transportation Research Part A: General 19*(2), 155–167.

Meier, V., Schier, M., Stegen, R., & Streit, A. (2002/2003): Einführung in die Techniken wissenschaftlichen Arbeitens. Sozialwissenschaftliche Geographie LMU München.